**Photoshop CS6 Download - Photo Editor**

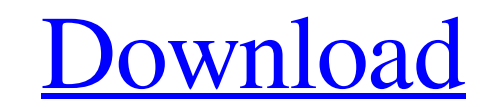

### **Photoshop App Download Cs6 Crack +**

\* To get started, download Photoshop from Adobe's website at www.adobe.com/products/photoshop.htm. The file is approx. 1.2 MB in size, and you'll need Windows for it to install. \* Photoshop is a member of the Adobe Creativ programs for professionals who need to design, animate, or make other changes to images. (For more information on the Creative Suite, visit www.adobe.com/creativesuite.html.) The following sections introduce the Photoshop customize it, discuss the many important tools, and look at the main menu items for quick access to functions and commands. \*\*Figure 3-1:\*\* The four main Photoshop windows. Photoshop Edit Window Each Photoshop window has f Figure 3-1. The Tabs panel on the left side of the window is the most useful one for adjusting your image: \* Click the arrow next to the Tabs panel and select the arrow on the right to display the other three windows. The (in order) Image, Adjustments, and Layers. The Photoshop Image window is where the image you're editing is located. Layers, Adjustments, and History enable you to work on your image. The Layers window is where you create a important way of organizing, organizing, and organizing images for image editing. Adjustments works with the three tools that enable you to alter the look of your image and define the overall look of the completed project. all the editing actions that you take on the image. From it, you can back up your work to undo any changes if you decide to make edits. It also allows you to preview the previous images that you've opened. The Photoshop Ch about the color in your image. You can also add and subtract red, green, blue, and alpha values directly in the window. \*\*Figure 3-2:\*\* The Layers window has the layers that you create. Image Tools The powerful tools that are as easy to use as they are numerous. Here are some of the most important ones: \* The Eraser tool (E), shown in Figure 3-3, is used to erase areas of the image. To

# **Photoshop App Download Cs6**

An online Photoshop tutorial for beginners. I'll show you the right way to edit images. If you want to learn Photoshop, you must have the right tools, software, tutorial that teaches you the right way. Tutorial is a collec Adobe Photoshop. They are divided into multiple categories that we can categorize easily: the most popular, the upcoming and the classics. Adobe Photoshop Elements is a web-based desktop application that belongs to the Ado application is released in a single version (i.e. version and updates) and can be downloaded and installed on a computer. You can see the advantages of using Photoshop: Multimedia editing tools Web designing tools Photogra Uptown There are so many features for Photoshop. The most useful and the right way to learn it are as follows: Multimedia Editing : You can use the complex tools of Photoshop to create or edit, edit vector graphic document crop images. You can even draw and paint with graphics tools in Photoshop. : You can use the complex tools of Photoshop to create or edit, edit vector graphic documents and textures, as well as trim and crop images. You ca tools in Photoshop. Web Design : You can use Photoshop to create web pages and create all the graphics and animations. You can create 3D animations for websites, logos, backgrounds, etc. You can even create websites, edit much more.: You can use Photoshop to create web pages and create all the graphics and animations. You can create 3D animations for websites, logos, backgrounds, etc. You can even create websites, edit images, create video Photography: You can use Photoshop to edit images, create new high-quality images, etc. You can also customize your images in many ways, such as adding or removing elements, straightening the image, making color adjustment use Photoshop to edit images, create new high-quality images, etc. You can also customize your images in many ways, such as adding or removing elements, straightening the image, making color adjustments and many more. Inte use Photoshop to create a content- 05a79cecff

#### **Photoshop App Download Cs6**

DESCRIPTION (Applicant's abstract): This is an application for a K23 mechanism award for Dr. Pierre Frangie (PI), a general internist and pediatrician at the University of California, San Diego, with 5 years of mentored re developing a career in patient-oriented research in the field of asthma and is proposing a 5-year training and research plan to prepare him for becoming an independent investigator and developing clinical trials in the man Medicine, Inc., has licensed Dr. Frangie's novel imaging device, the Optineye, which images tear production as a marker of ocular allergies, and is also developing a diagnostics test for mucosal inflammation. This K23 awar Hermentia's Advisory Board, would form a critical step in Dr. Frangie's career development as a physician-scientist. To gain experience in the field of clinical research, and knowledge about epidemiology, genetic principle proposes a combination of formal coursework and mentoring. To establish himself as an independent investigator in the field of asthma and allergic disease, Dr. Frangie has assembled a team of mentors and advisors comprised in asthma epidemiology (Ernest Haire, MD); development of imaging devices for allergic disease (Paul Eck, MD); immunology and pulmonary medicine (D. Gary Davis, MD); and genomics and proteomics of allergy and asthma (Roy P will also be mentored by a strong team of scientific advisors who are experts in the field of asthma and allergy (Henry Abrams, PhD; Susan Lee, PhD; Bruce Sall, PhD), and genomics and proteomics (Jerry Murphy, PhD). In add established an Advisory Board of other experienced scientists and clinicians to provide scientific and clinical oversight (Margaret Alving, MD; Terri Nyhan, PhD; Martin Kohn, MD; Patrick Manning, PhD) during the award peri independence. To address the studies that are being developed in this proposal, Dr. Frangie and his team have developed a two phase, proof of concept study to evaluate the ability of the Optineye to diagnose the presence o children. The first phase, an observational study will evaluate the diagnostic accuracy of the Optineye in detecting disease in a

## **What's New in the Photoshop App Download Cs6?**

Permeabilized products ready to be cooked or packaged in an aseptic manner are generally known in the art. Such products are typically prepared by packaging a product which is permeable and leak resistant in a container wh The packaging process is achieved by applying heat, vacuum, a combination of the two or a gaseous substance to the product and retarding the permeability of the package or container to reduce leak rates thereby sealing the container. Conventional methods and apparatus for accomplishing these packaging steps require excessive consumption of energy, time, and materials. During the packaging process, leaks in the package or container can result packages require that a vacuum be applied to the interior of the package or container to achieve proper sealing. However, if a leak occurs within the package or container, the vacuum is applied to only the interior of the exterior of the package or container. Consequently, product which has leaked out and begins to solidify remains sealed within the package or container. Moreover, the vacuum must be maintained until the product has solidifi developed for the purpose of providing packages or containers which substantially minimize the potential for leakage in the packaging process. One such method is to apply a controlled vacuum or other aseptic retarding cond or container to achieve a desired seal. However, such methods generally require additional energy for the purpose of maintaining such conditions within the package or container. Further, such methods often require a relati particularly for products with small molecular weights which tend to leak rapidly from packages or containers as a result of permeability to gases. Moreover, such methods generally require that packages or containers be st relatively time consuming and expensive. Packages or containers which are properly sealed should be capable of maintaining their integrity for a period of time when it is desirable to maintain such integrity. For example, it is desirable to maintain the integrity of the package or container for a period of time when the product is stored in a consumer's home. For example, if the product is a consumable food product, it is desirable to maint container during shipping of the product to a location for consumption or use by the consumer. Such consumable product may be a juice which is stored in a jar having a foil laminate cover

#### **System Requirements For Photoshop App Download Cs6:**

Minimum Windows 7/8/10 64-bit OS version: 5.1 1 GHz processor 1 GB RAM 800 MB HD 800 MB free disk space Required Mac OSX version: 10.9.5 2.5 GHz processor 2 GB RAM Screenshots Please note that since version 1.0, the applic most recent datasets and updates the installer with any changes made to the datasets. The following

<http://wolontariusz.com/advert/free-for-photoshop/> <https://specpedownfest1983.wixsite.com/chrysoutunpriv/post/photoshop-for-pc-portable-app-free> [https://fitvending.cl/wp-content/uploads/2022/07/Photoshop\\_Cs\\_2016\\_Download.pdf](https://fitvending.cl/wp-content/uploads/2022/07/Photoshop_Cs_2016_Download.pdf) <https://kjvreadersbible.com/free-corporatelogotemplate-net-free-corporate-logo/> <http://pussyhub.net/easy-step-to-download-and-install-adobe-photoshop-elements-version/> <https://alcanzanos.com/?p=8370> [https://rackingpro.com/wp-content/uploads/2022/07/photoshop\\_free\\_download\\_google\\_drive.pdf](https://rackingpro.com/wp-content/uploads/2022/07/photoshop_free_download_google_drive.pdf) <https://medicilearningit.com/7650-2/> <http://sturgeonlakedev.ca/2022/07/01/camera-sweet-photo-editor/> <http://www.b3llaphotographyblog.com/adobe-photoshop-how-to-download-free/> <http://kiraimmobilier.com/?p=34602> [https://cilre.com/wp-content/uploads/2022/07/photoshop\\_neural\\_filters\\_won\\_39t\\_download.pdf](https://cilre.com/wp-content/uploads/2022/07/photoshop_neural_filters_won_39t_download.pdf) <https://72bid.com?password-protected=login> <https://eli-deal.com/wp-content/uploads/2022/07/desdej.pdf> <https://lighthousehealing.org/adobe-photoshop-cs4-portable-update-windows-download/> <https://greatriverfamilypromise.org/photoshop-2019-version-20-2-22-full-and-latest-release-of-adobe/> <https://otelgazetesi.com/advert/where-can-i-get-the-adobe-photoshop-elements-10-serial-number/> <https://in-loving-memory.online/download-photoshop-cs6-for-mac-kuyhaa-64/> <https://charlottekoiclub.com/advert/adobe-photoshop-2/> [https://evi-shop.vn/upload/files/2022/07/QWXgyprfddlNBeAdPrrA\\_01\\_66a059091b0fe420142e94d8174cfd66\\_file.pdf](https://evi-shop.vn/upload/files/2022/07/QWXgyprfddlNBeAdPrrA_01_66a059091b0fe420142e94d8174cfd66_file.pdf)